## **DNS-зона**

## **Настройки**

Зона - файл в котором описано соответствие хостов домена и их IP-адресов. За каждую зону DNS отвечает не менее двух серверов. Один из них является первичным, primary, остальные вторичными, secondary. Первичный сервер содержит оригинальные файлы с базой данных DNS для своей зоны. Вторичные серверы получают эти данные по сети от первичного сервера и периодически запрашивают первичный сервер на предмет обновления данных. В случае, если данные на первичном сервере обновлены, вторичный сервер запрашивает «передачу зоны» («zone transfer»)- т.е. базы данных требуемой зоны. Передача зоны происходит с помощью протокола TCP, порт 53 (в отличие от запросов, которые направляются на UDP/53).

Изменения в базу данных DNS могут быть внесены только на первичном сервере. С точки зрения обслуживания клиентских запросов первичный и вторичные серверы идентичны, все они выдают авторитативные ответы. Рекомендуется, чтобы первичный и вторичные серверы находились в разных сетях - для увеличения надежности обработки запросов на случай, если сеть одного из серверов становится недоступной. Серверы DNS не обязаны находиться в том домене, за который они отвечают.

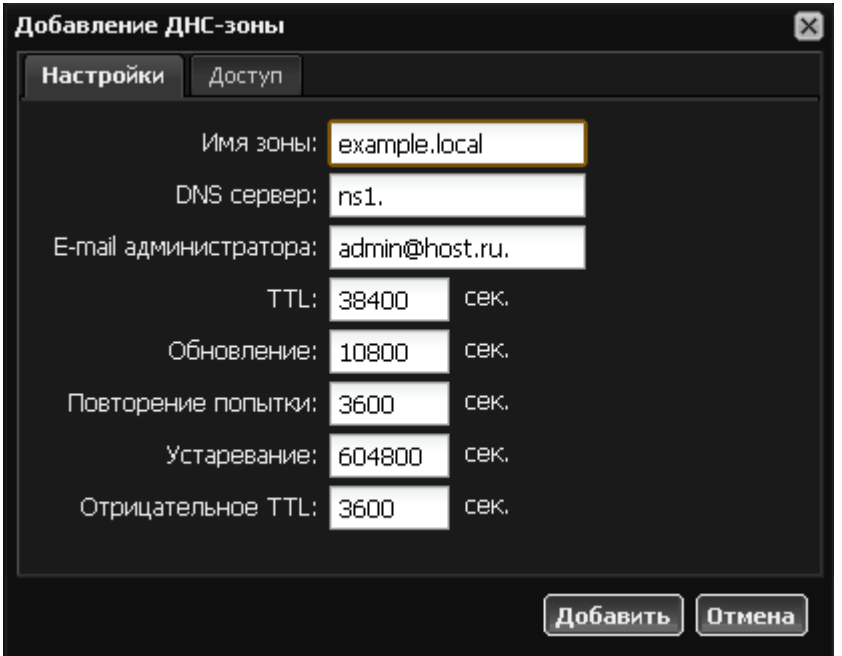

Для создания первичной DNS-зоны, нажмите кнопку «Добавить» → «DNS-зона». ИКС запросит ввести следующие параметры:

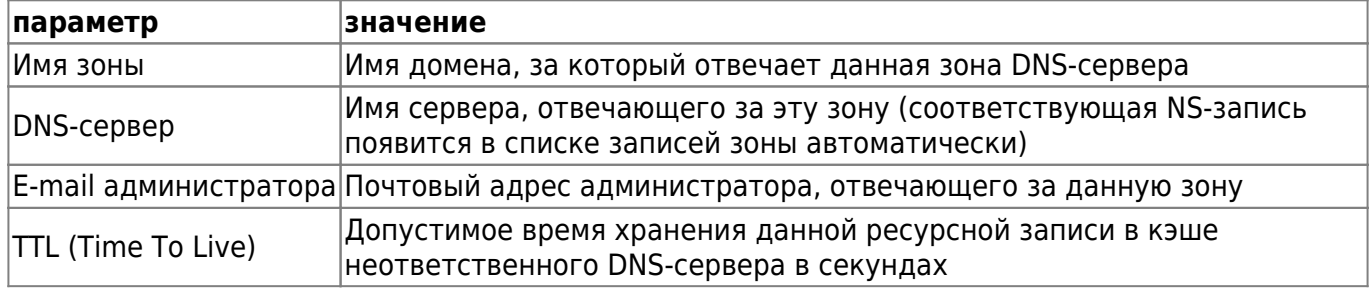

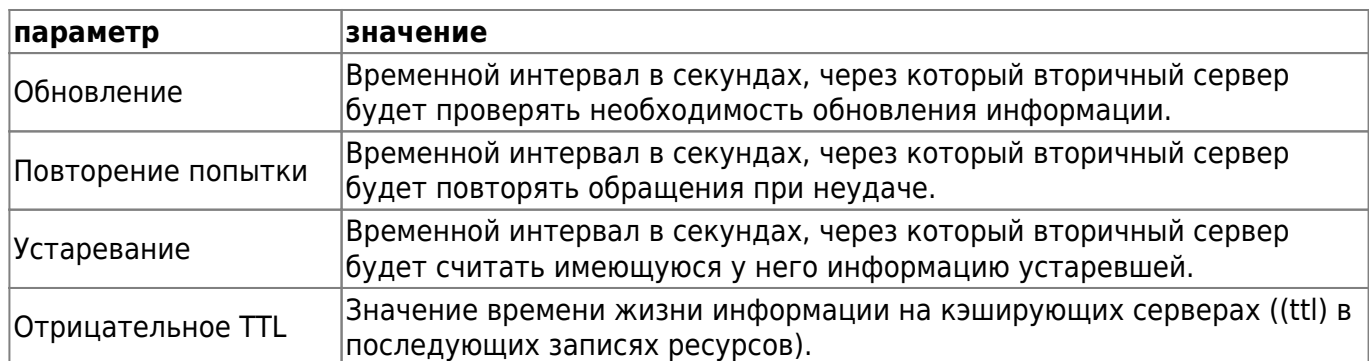

**Внимание! Если вы не являетесь опытным системным администратором, не изменяйте временные параметры, установленные по умолчанию! Данные настройки подходят для подавляющего большинства создаваемых DNS-зон.**

## **Доступ**

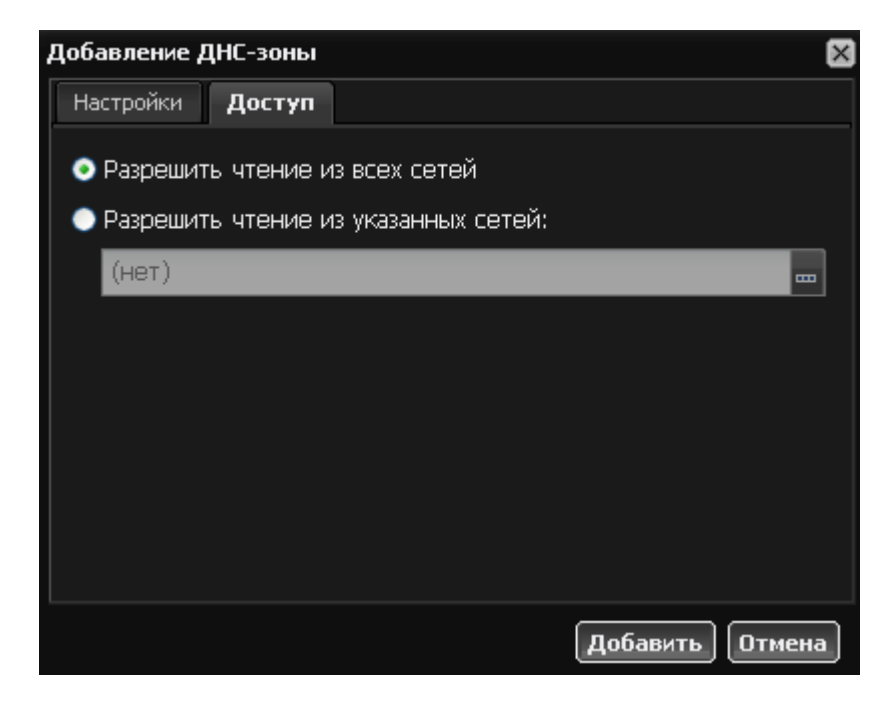

Вкладка «Доступ» позволяет определить внешние адреса, имеющие право доступа к информации данной зоны. По умолчанию разрешено чтение из всех сетей.

После создания зоны можно переходить к [добавлению записей](https://doc-new.a-real.ru/doku.php?id=%D0%B7%D0%B0%D0%BF%D0%B8%D1%81%D0%B8_dns_%D0%B7%D0%BE%D0%BD%D1%8B)

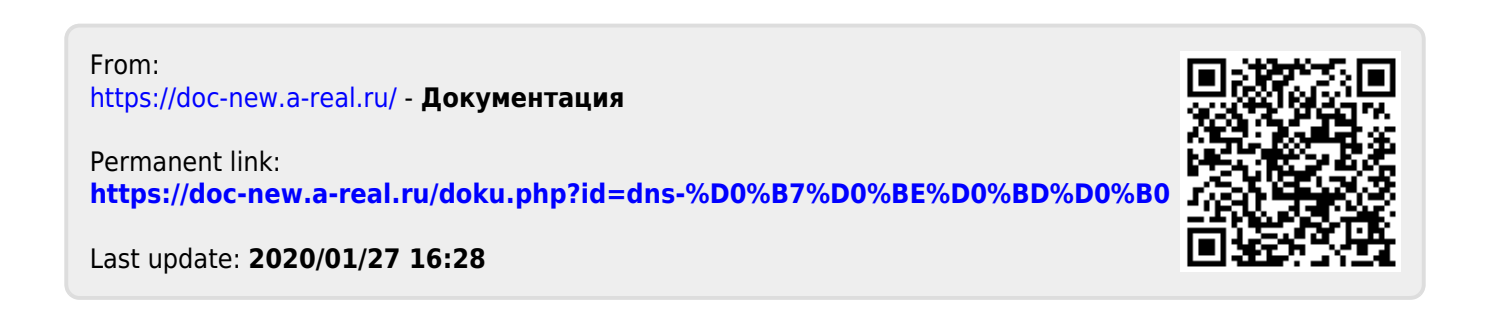